## Śladami SOLIDARNOŚCI

Na tablicach z kodami QR w prawym górnym rogu znajdują się fragmenty liter. Zbierz wszystkie i wpisz poniżej obok cyfr. Następnie przenieś do ramek po prawej, by otrzymać litery i ułożyć hasło. Powodzenia!

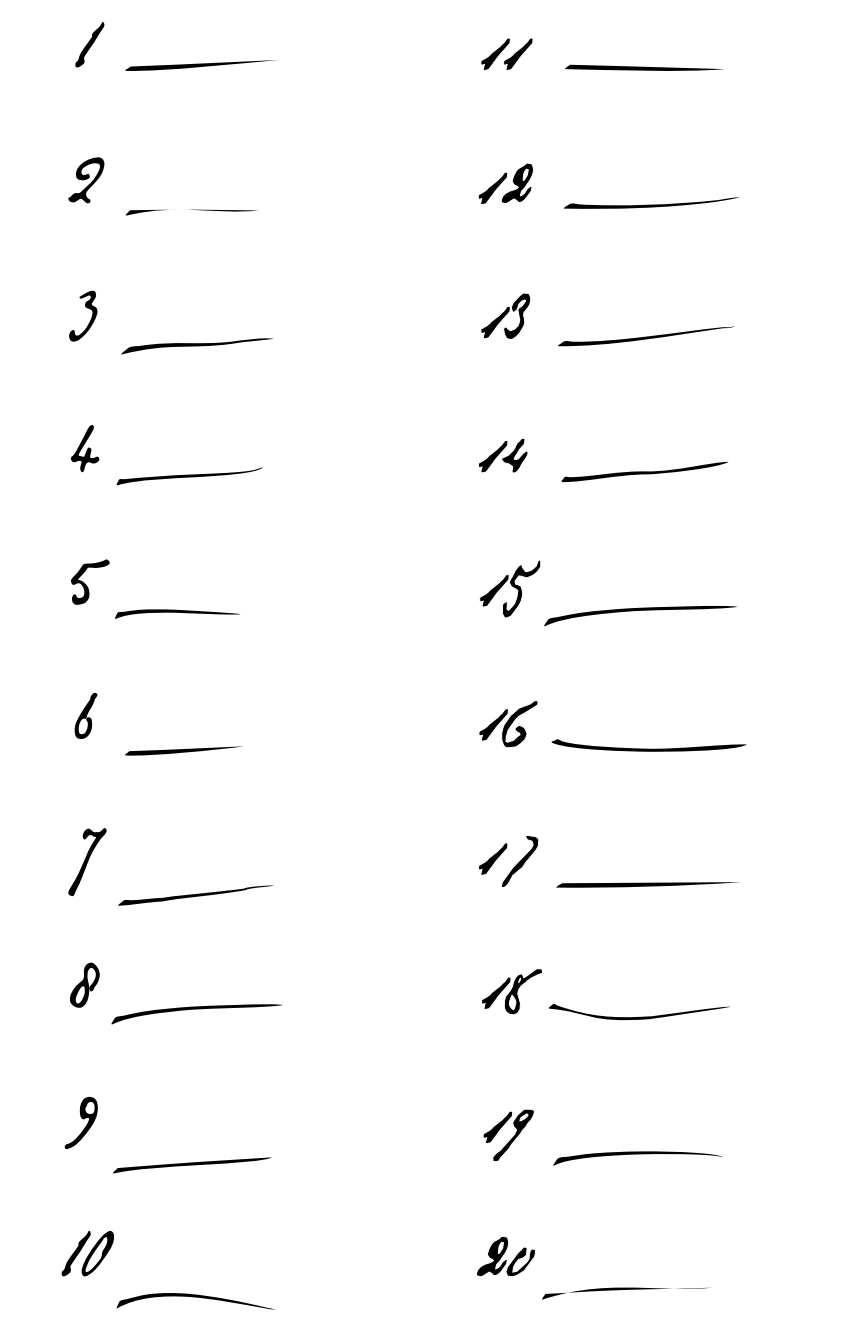

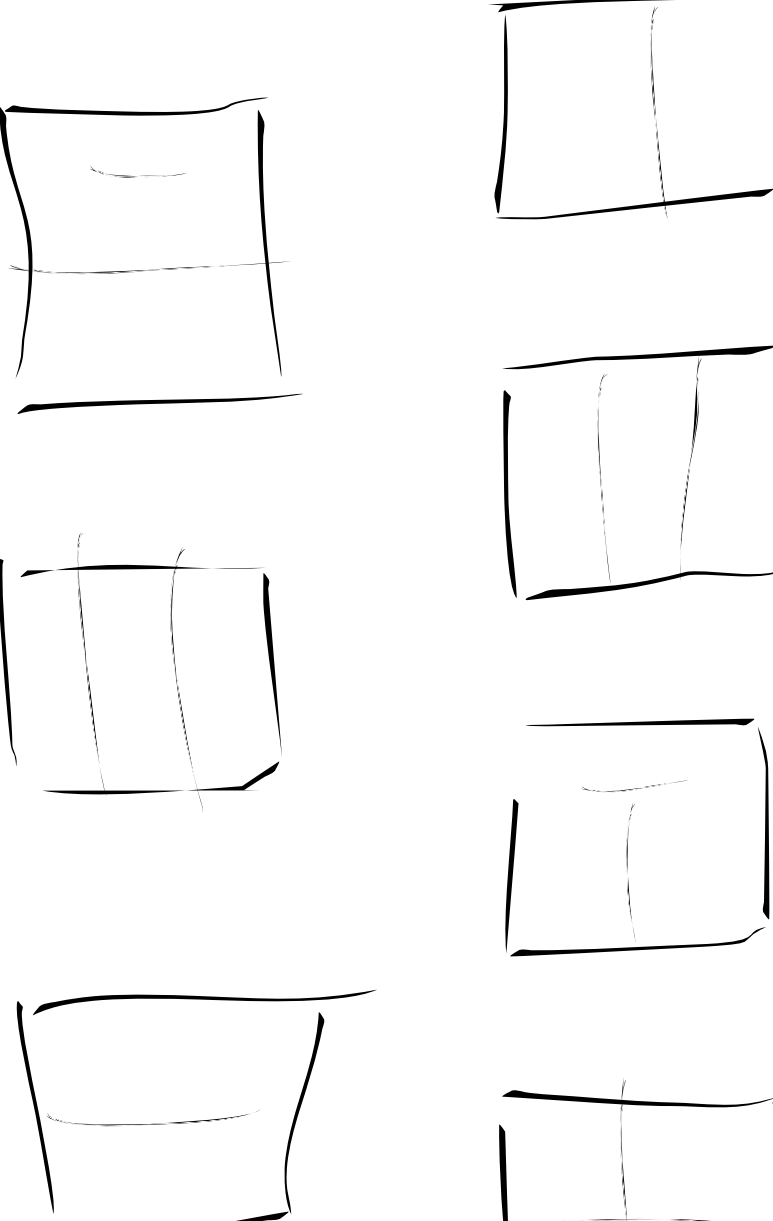

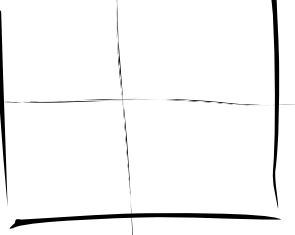